# **4422 Investitionsrechnung für Techniker:innen - Grundlagen**

Im Kurs "4422 – Investitionsentscheidungen effizient treffen" erhalten Sie den Überblick über

- Methoden und Einsatzgebiete der Investitionsrechnung
- Aufbereitung und Darstellung der Ergebnisse
- Interpretation der Ergebnisse aus Berechnungen
- Schaffung von Entscheidungsgrundlagen

Zusätzlich erlernen Sie die Investitionsrechnung anhand von Fallstudien und Problemstellungen der Teilnehmer. Dieser praxisorientierte Workshop wird am zweiten Kurstermin in Präsenz durchgeführt

## **Die Zielgruppe:**

Techniker:innen, die Investmententscheidungen fachlich begleiten oder selbst treffen. Besonders geeignet ist dieser Kurs daher für:

- **Produktionsleiter:in**
- **Arbeitsvorbereiter:in**
- Technische Berater:innen
- Kundenbetreuer:in
- Technische Dienstleister:innen
- $\blacksquare$  Entwickler: in
- Konstrukteurinnen und Konstrukteure
- $\blacksquare$  Instandhalter: in
- Technische Dienstleister:innen (Gewerbetreibende im Technischen Bereich)

## **Die Voraussetzungen:**

Berufserfahrung in einem der oben genannten Berufsfelder.

#### **Die Trainingsziele:**

Nach dem Kurs 4422 haben Sie die folgenden Kenntnisse erworben:

- Sie kennen die Methoden und Einsatzgebiete der Investitionsrechnung.
- Sie können Ergebnisse aus Berechnungen interpretieren.
- Sie können Ergebnisse kompakt darstellen.
- Sie können fundierte Investment-Entscheidungen vorbereiten, herbeiführen oder selbst treffen.
- Sie wurden beim Wissenstransfer in ihre berufliche Praxis durch einen erfahrenen Trainer begleitet und konnten Fallbeispiele aus Ihrem betrieblichen Aufgabenbereich im Workshop einbringen.

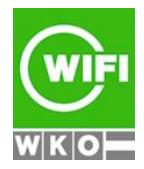

## **4422 Investitionsrechnung für Techniker:innen - Grundlagen**

## **Hinweis(e):**

Bitte bringen Sie zum praktischen Workshop einen eigenen Laptop mit Microsoft Excel mit, da die praktischen Beispiele in ihrer gewohnten Arbeitsumgebung entwickelt werden.

## **Live-Online-Kurs:**

Lernen wie im Seminarraum – nur ohne Anreise und bequem von Zuhause oder von Ihrem Arbeitsplatz aus. Ein fixer Stundenplan gibt die Termine vor, Ihr Trainer unterrichtet Sie und Ihre Kollegen zu festgelegten Zeiten mit dem Videokonferenztool "Zoom". Wo immer Sie sich gerade aufhalten, über das Internet sind Sie live dabei, arbeiten aktiv mit und können sich jederzeit an der Kommunikation im virtuellen Lernraum beteiligen.

- Sie benötigen ein mit dem Internet verbundenes Endgerät, d. h. einen PC, ein Notebook, ein Tablet oder Smartphone sowie Lautsprecher oder Kopfhörer, optimaler Weise verwenden Sie jedoch ein Headset, um eine bessere Tonqualität zu erhalten und eine Webcam (extern oder im Gerät integriert), um sich via Video auszutauschen.
- Sie erhalten vor Ihrem Kurstermin Ihren Zugangs-Link zur Zoom-Videokonferenz. Um Ihre Teilnahme eindeutig zuordnen zu können, melden Sie sich bitte mit Ihrem Vor- UND Nachnamen an.

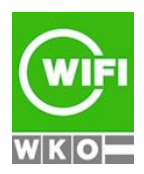